### **Evaluation du site instaloffice.com**

Généré le 20 Septembre 2019 02:48

**Le score est de 67/100**

#### **Optimisation du contenu**

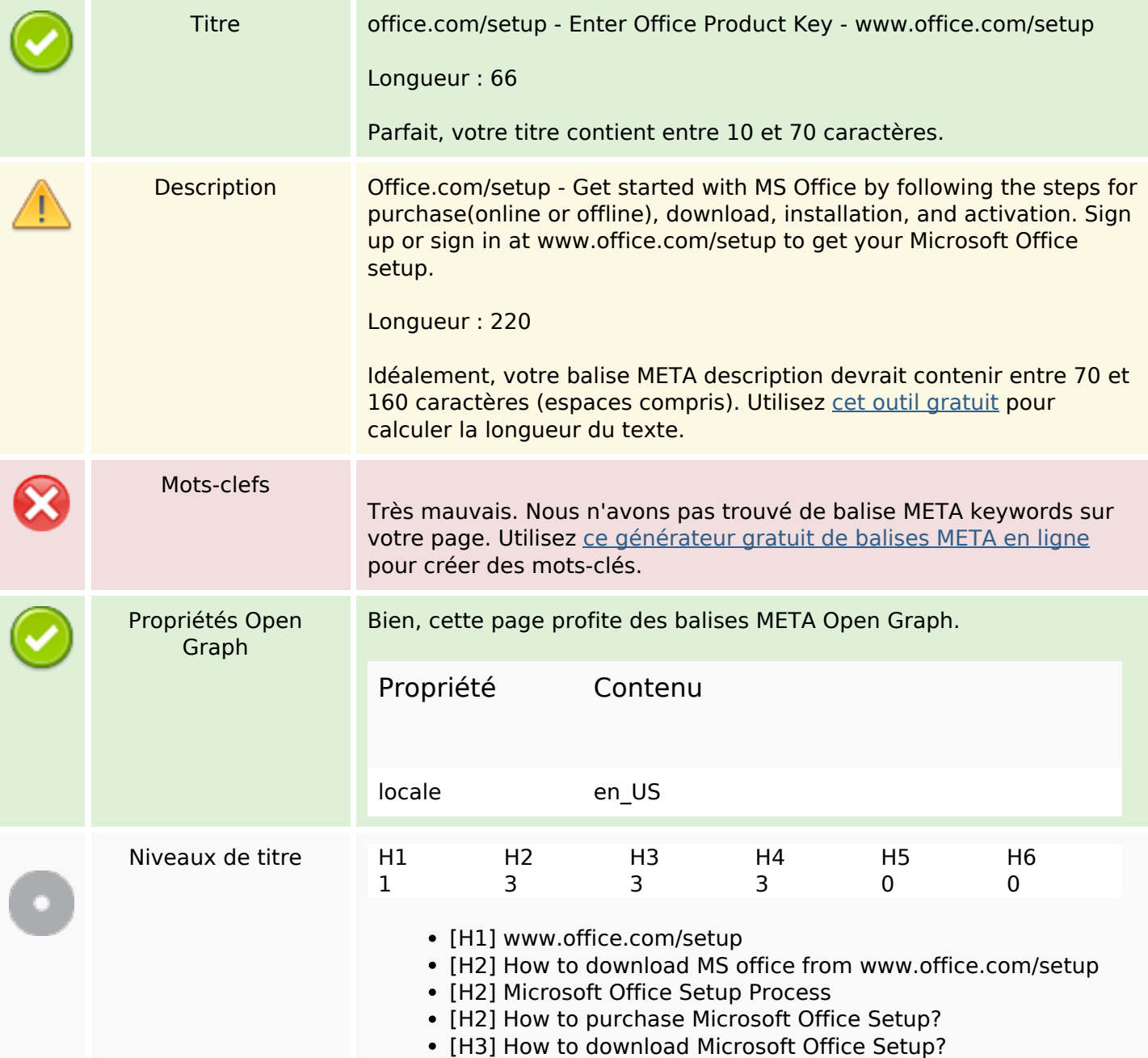

# **Optimisation du contenu**

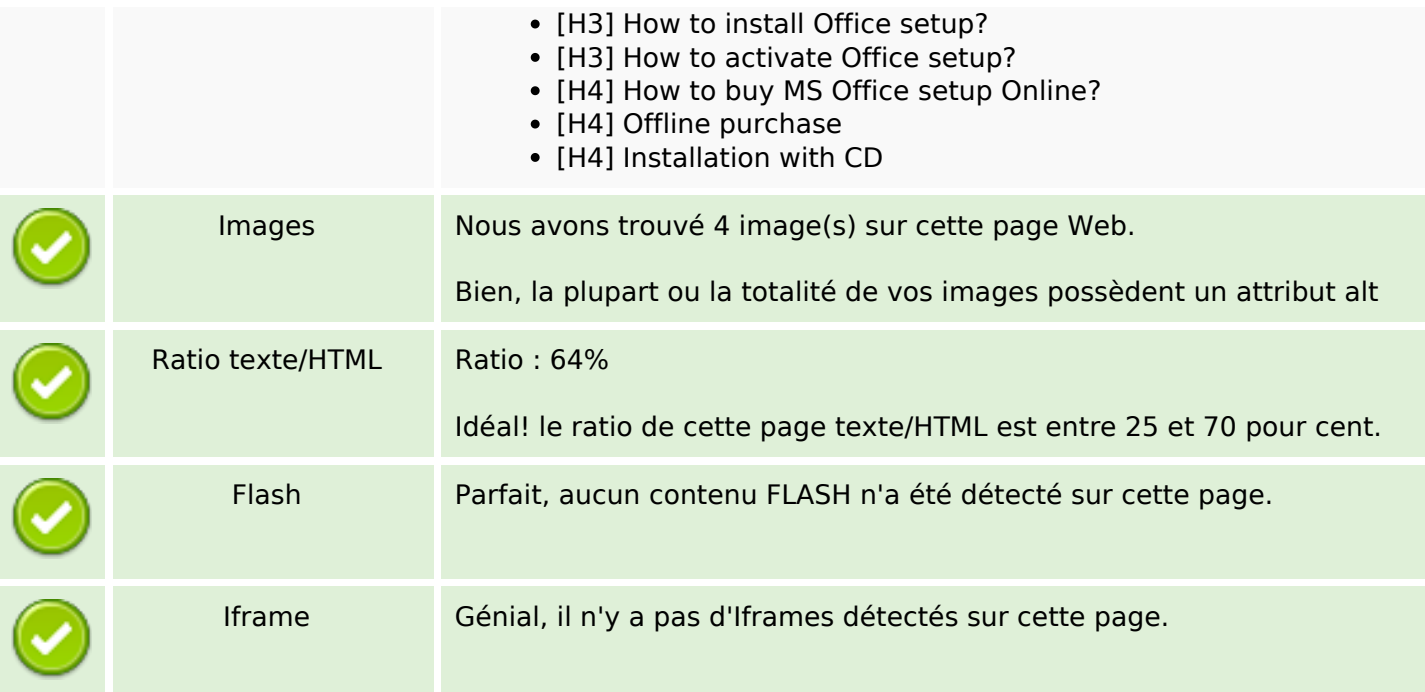

### **Liens**

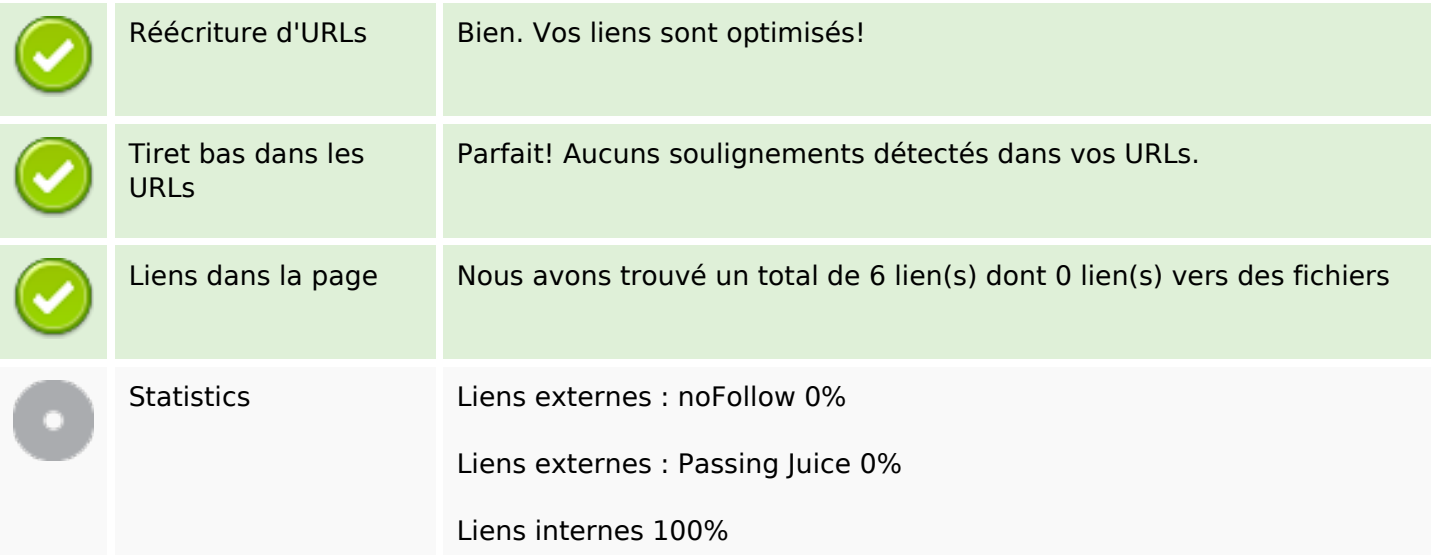

## **Liens dans la page**

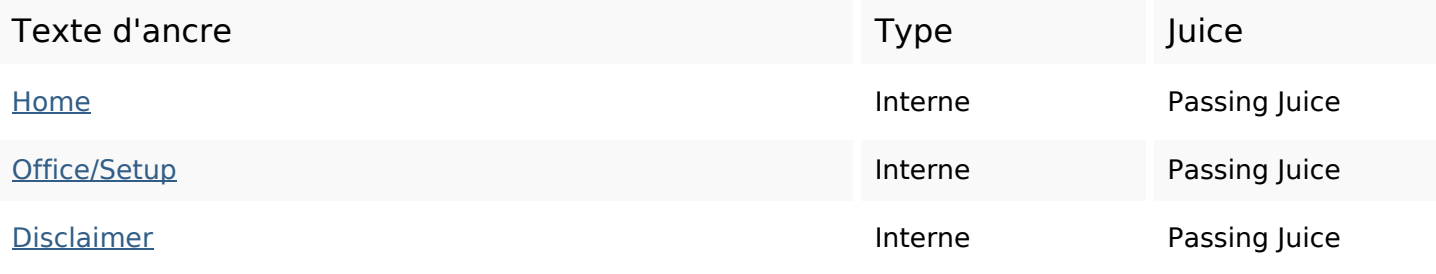

## **Liens dans la page**

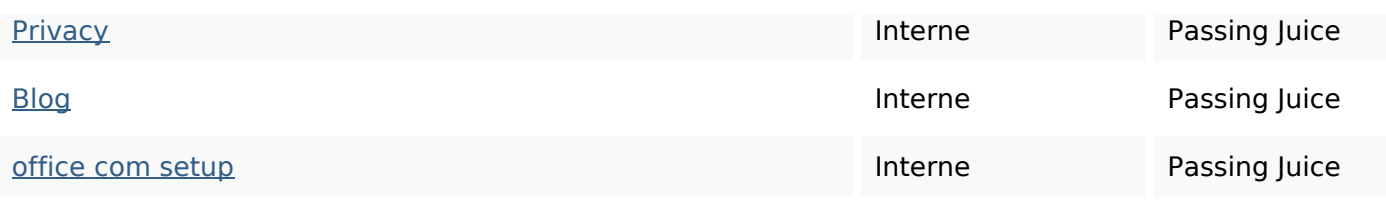

#### **Mots-clefs**

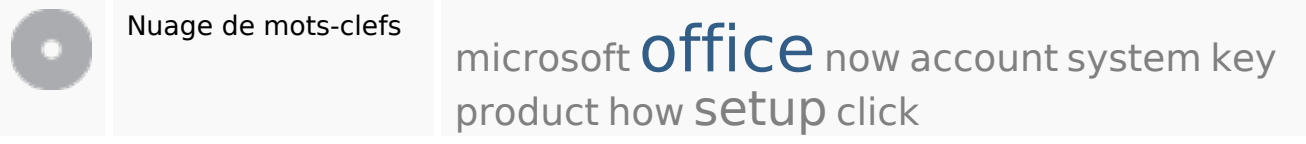

#### **Cohérence des mots-clefs**

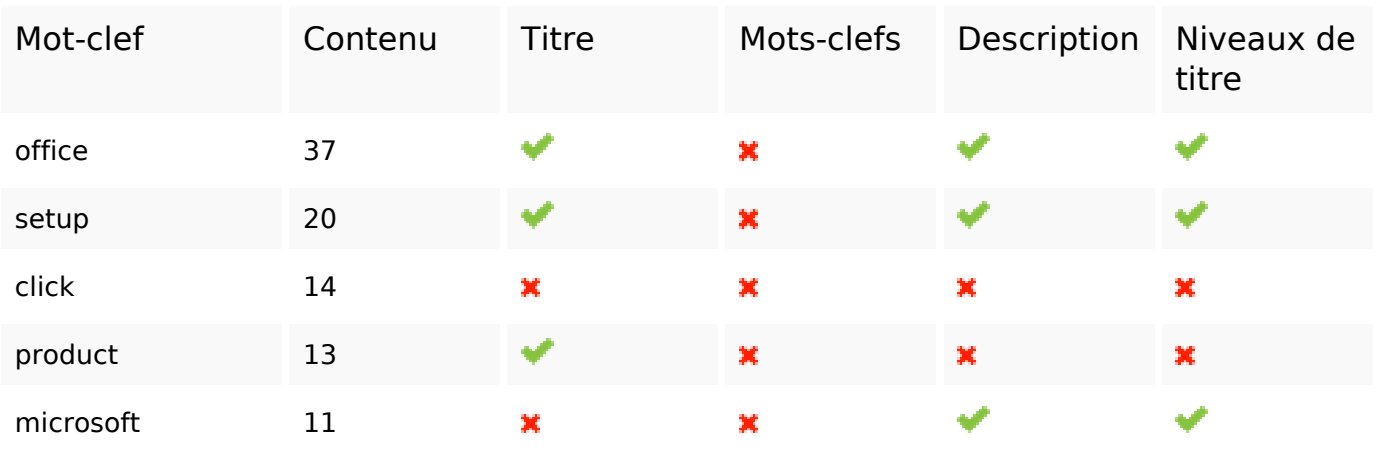

### **Ergonomie**

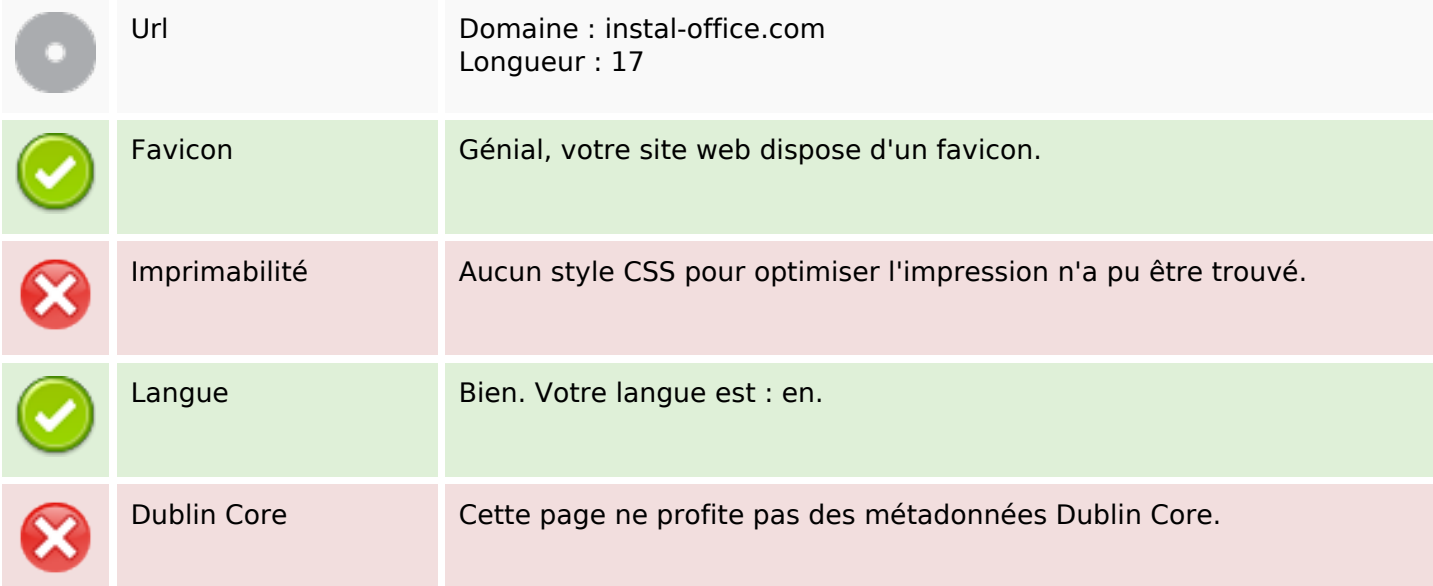

# **Ergonomie**

#### **Document**

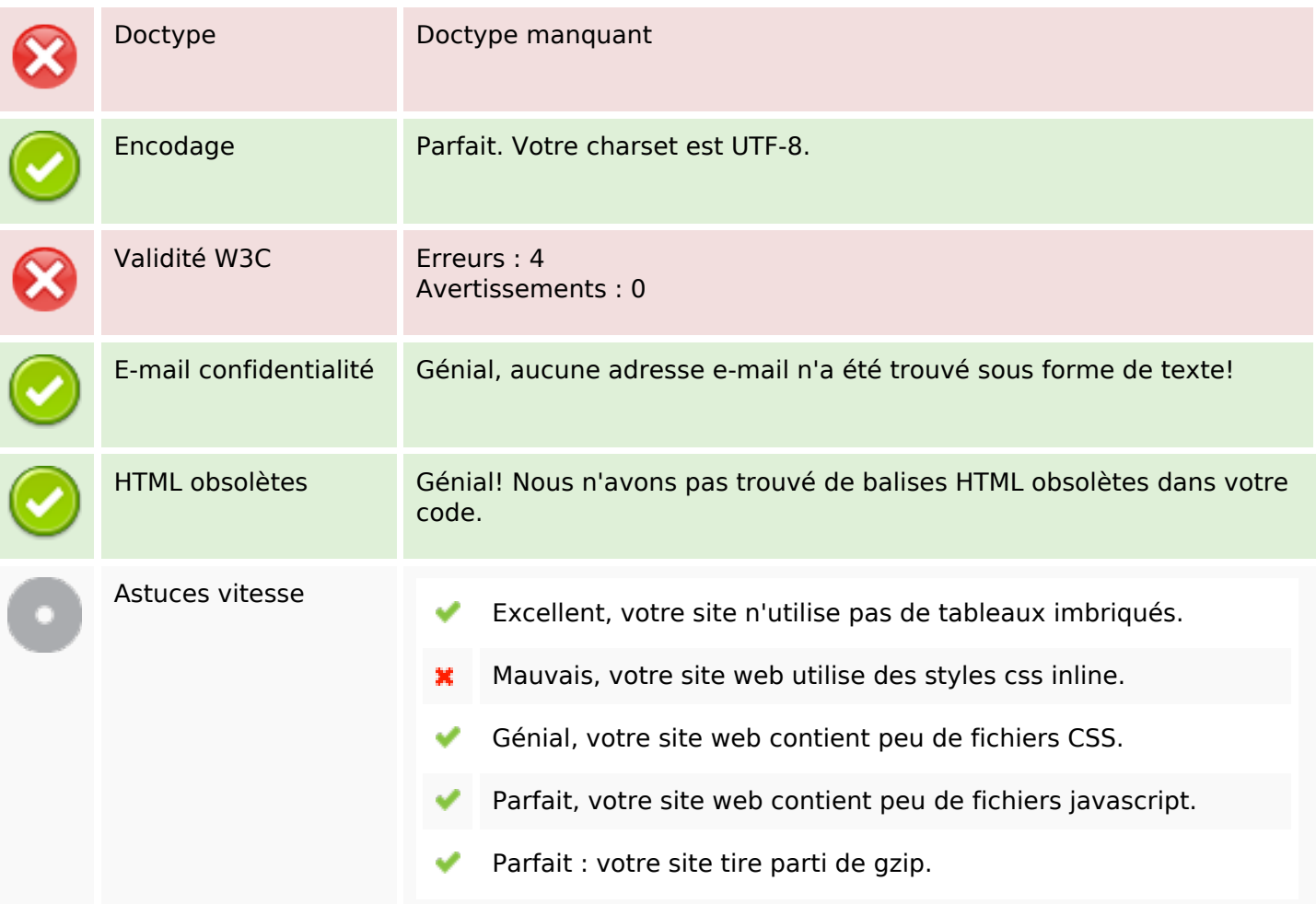

#### **Mobile**

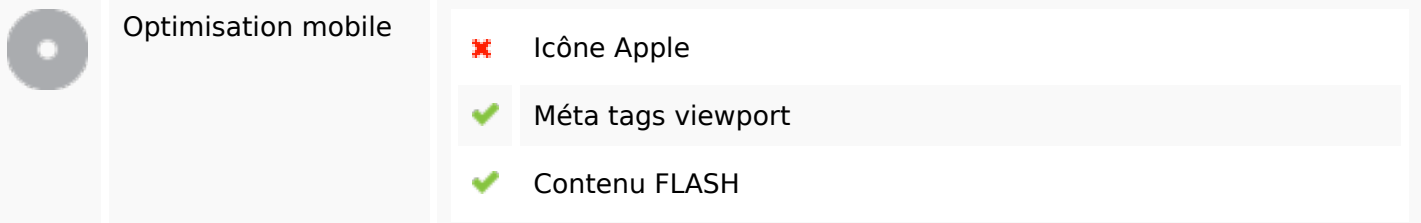

# **Optimisation**

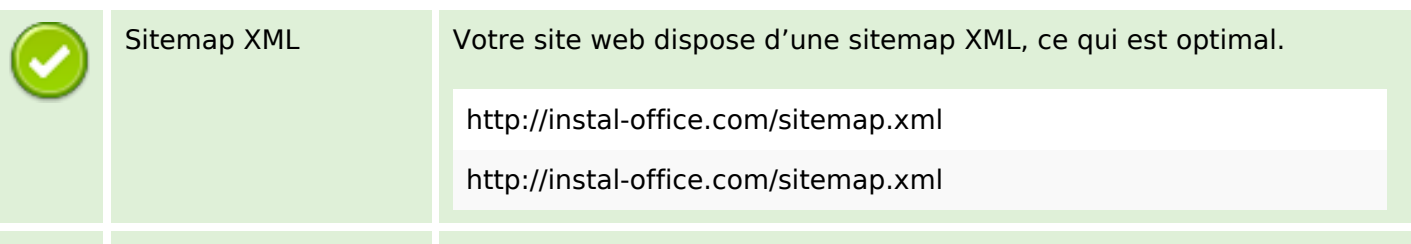

# **Optimisation**

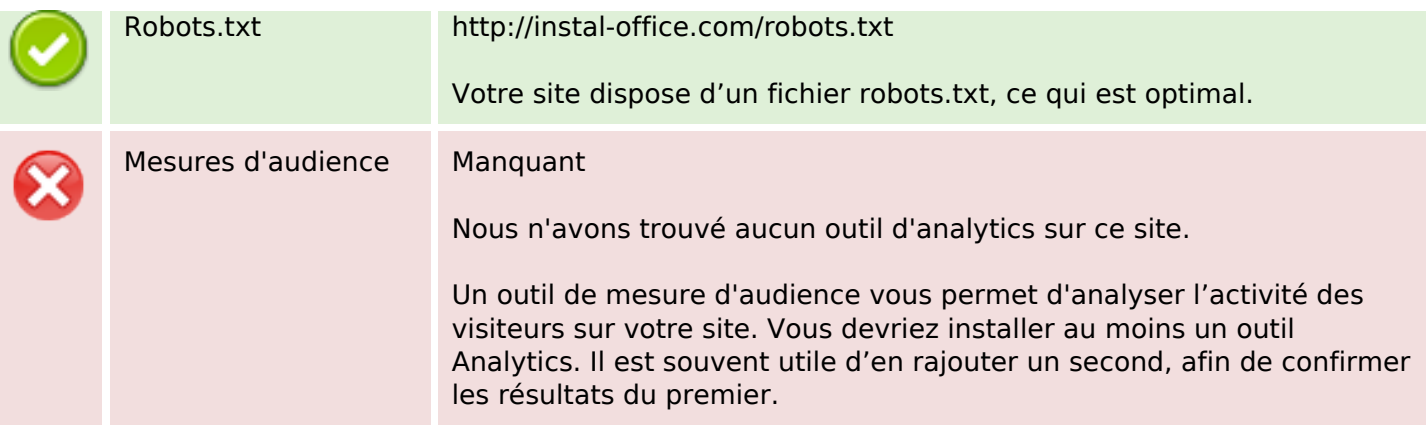